#### **Lab 7: Data Mining. Serii temporale Metode de tip ansamblu**

### **1. Serii temporale**

Analiza seriilor temporale are ca scop să modeleze și să explice dependenta unor date de momente de timp successive. Exemple tipice de serii temporale sunt: temperatura inregistrată zilnic, curs de schimb valutar, prețul unor acțiuni etc.

\_\_\_\_\_\_\_\_\_\_\_\_\_\_\_\_\_\_\_\_\_\_\_\_\_\_\_\_\_\_\_\_\_\_\_\_\_\_\_\_\_\_\_\_\_\_\_\_\_\_\_\_\_\_\_\_\_\_\_\_\_\_\_\_\_\_\_\_\_\_\_\_\_\_\_\_\_\_

Principalele prelucrari care pot fi efectuate asupra unei serii de timp sunt:

- *Pre-procesare* (de exemplu, transformarea seriei prin normalizare sau standardizare, completarea valorilor absente prin interpolare, eliminarea zgomotului prin netezire, eliminarea tendinței prin calcularea diferențelor dintre elemente succesive etc)
- *Predicţie*: estimarea valorilor ulterioare din serie pe baza valorii curente şi a celor anterioare (folosind un model care descrie dependenţa valorii curente din serie de valorile anterioare).

Un proces de predicţie este caracterizat prin:

- *Intrare:* datele de intrare sunt valori anterioare din serie
- *Iesire:* rezultatul reprezintă valoarea/valorile următoare din serie
- *Model:* un model de regresie care descrie legătura dintre valoarea curentă a seriei şi valorile anterioare (numărul de valori anterioare despre care sa consideră că influenţează valoarea curentă este denumit intârzierea seriei (*time-lag*))

Considerăm seria  $X_1, X_2, \ldots, X_n$  și intârzierea T. Deci valoarea curenta  $X_i$  depinde de valorile  $X_i$ .  $1, X_{i-2},...,X_{i-T}$ . Prin urmare secventa de valori din serie poate fi transformată într-un alt set de date în care sunt T atribute predictor si un atribut prezis:

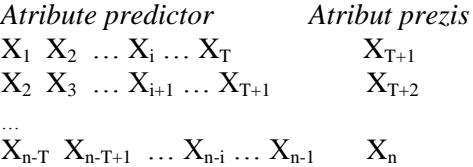

Folosind acest set de date se poate construi un model de regresie (in aceeaşi manieră ca pentru date care nu sunt temporale). Una dintre principalele dificultăți este alegerea adecvată a valorii T.

# **Exercitiul 1.**

- a) Deschideti fisierul airlines.arff (conținând nr de pasageri ai unei companii aeriene înregistrat lunar in perioada 1949 – 1960)
- b) Construiți un nou set de date folosind o întârziere T=12. *Indicatie:* utilizați Weka pt eliminarea atributului corespunzător datei şi Excel (sau un limbaj de programare) pt construirea noului set de date
- c) Aplicați un model de regresie pentru noul set de date și analizați rezultatele obținute

## **Exercitiul 2.**

(doar pt versiune Weka  $\geq$ =3.7.3)

- a) Instalati pachetul Time Series Forecasting utilizand Weka GUI Chooser ->Tools- >Package manager si selectand pentru instalare timeSeriesForecasting
- b) Deschideti fisierul airlines.arff
- c) Preziceti urmatoarele 6 valori utilizand unul dintre urmatoarele modele: (i) linear regression; (ii) multilayer perceptron; (iii) random forests. *Indicatie*: selectia modelului se realizeaza utilizand panelul Advanced Configuration->Based Learner

Obs: detalii privind pachetul TimeSeriesForecasting pot fi gasite la [http://wiki.pentaho.com/display/DATAMINING/Time+Series+Analysis+and+Forecasting+with+](http://wiki.pentaho.com/display/DATAMINING/Time+Series+Analysis+and+Forecasting+with+Weka) [Weka.](http://wiki.pentaho.com/display/DATAMINING/Time+Series+Analysis+and+Forecasting+with+Weka)

(pentru Weka 3.8.1) se utilizează Forecast (Basic configuration) şi se specifică doar Number of time units to forecast (6 dacă se doreşte estimarea următoarelor 6 valori).

### **2. Metode de tip ansamblu (ensemble models)**

Sunt meta-modele care se obtin din câteva modele de bază antrenate pe același set sau pe seturi diferite de antrenare. Există mai multe variante de a construi modele de tip ansamblu:

- Utilizând modele bazate pe algoritmi diferiţi antrenati pe acelaşi set de date (e.g. *bucket of models*)
- Utilizând modele bazate pe acelaşi algoritm dar antrenate pe seturi diferite de date (e.g. *bagging* and *boosting*)
- Utilizând diferite modele şi împărţind setul de date (e.g. *stacking*)

**Exercitiul 3.** Utilizand Weka Experimenter comparați performanța următoarelor metamodele: Vote, Bagging, Random Forest, AdaBoost si Stacking pt seturile de date: iris.arff, glass.arff

- a) Utilizați valorile implicite ale parametrilor
- b) Imbunătățiți comportamentul pt Vote, Bagging si AdaBoost înlocuind clasificatorul de bază cu alt clasificator.